#### **COMPUTER SECURITY AWARENESS**

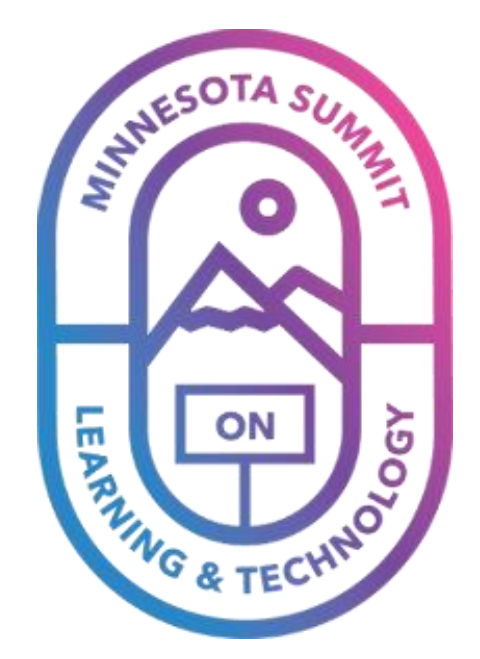

#### **Karen LaPlant & Sheri Hutchinson MN Summit on Learning & Technology** August 1, 2019

#### **Participants will:**

- **- Learn computer security basics.**
- **- Share security tips.**
- **- Give users the information they need to understand the nature of the threats they face.**

#### **PURPOSE**

Learn simple things that you can do to secure:

> Your Data Your Computer

> > **YOU**

#### **Users are Weak Link**

**Users are the weak link in your network security. User training is a best practice to bolster cyber defense.** 

#### **Educate Users**

Educate users and help them understand the critical role they play in preventing data breaches. When developing a **COMPUTER SECURITY AWARENESS TRAINING**, lay a strong foundation by covering the basics first.

### **Keep It Simple**

Keep it simple; give users the information they need to understand the increasingly sophisticated nature of the threats they face.

# **TOPICS**

- You are the Target
- Social Engineering
- Email & Messaging
- Browsing & Malware
- Social Networks
- Mobile Device Security
- Passwords
- Data Security
- Report an IT Security Incident

### **YOU ARE THE TARGET**

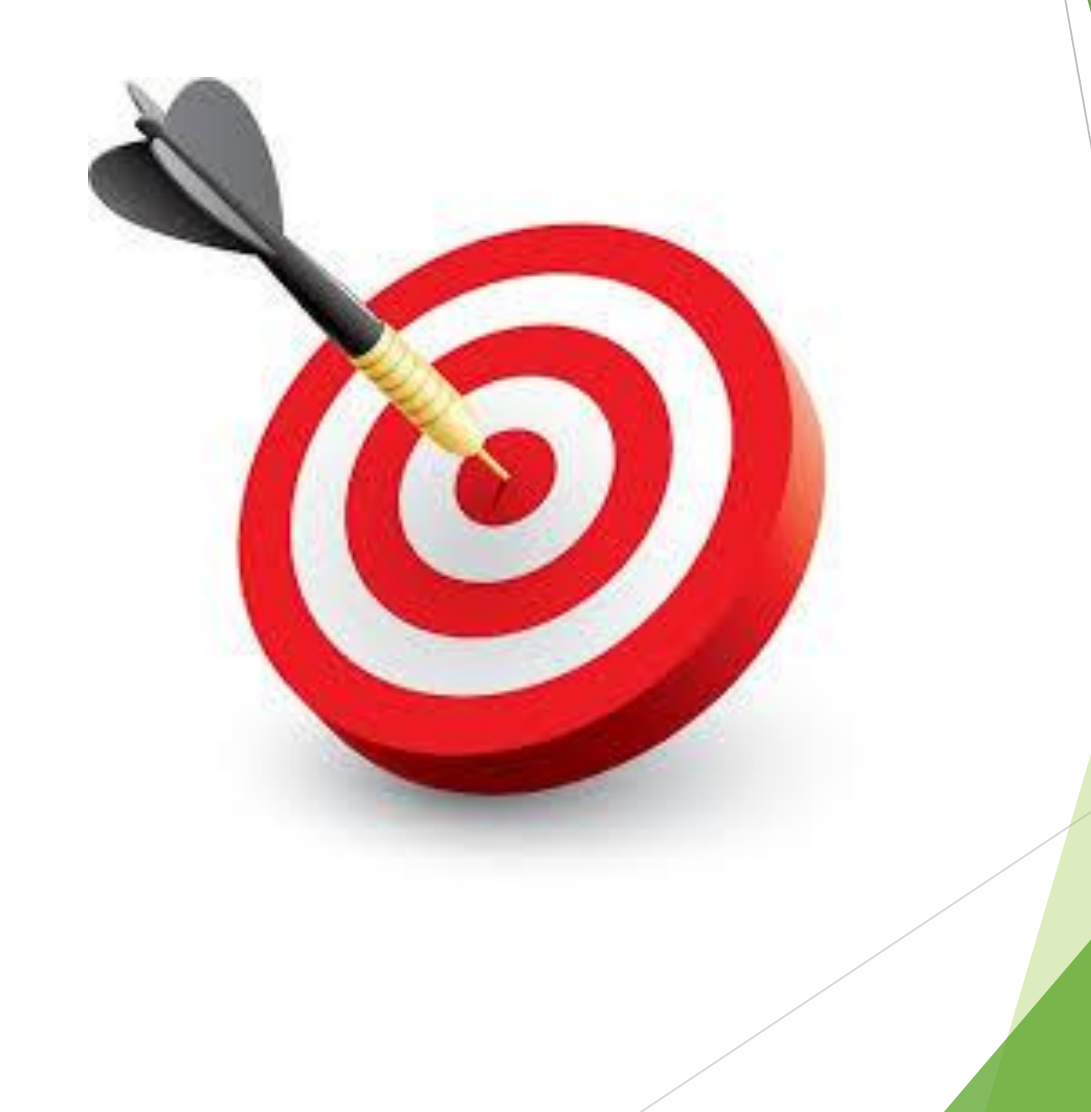

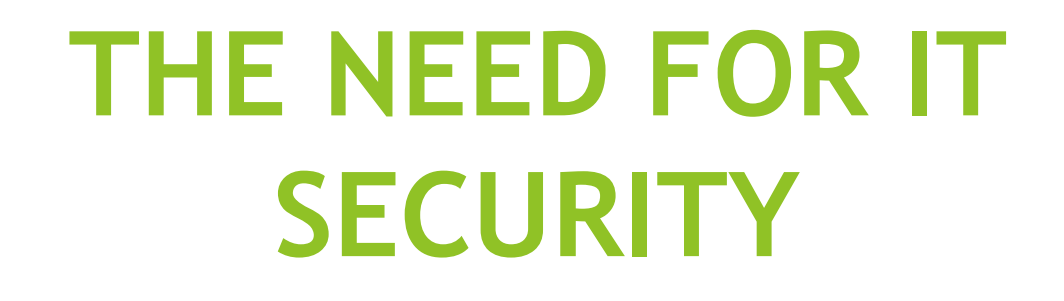

You have things attackers want.

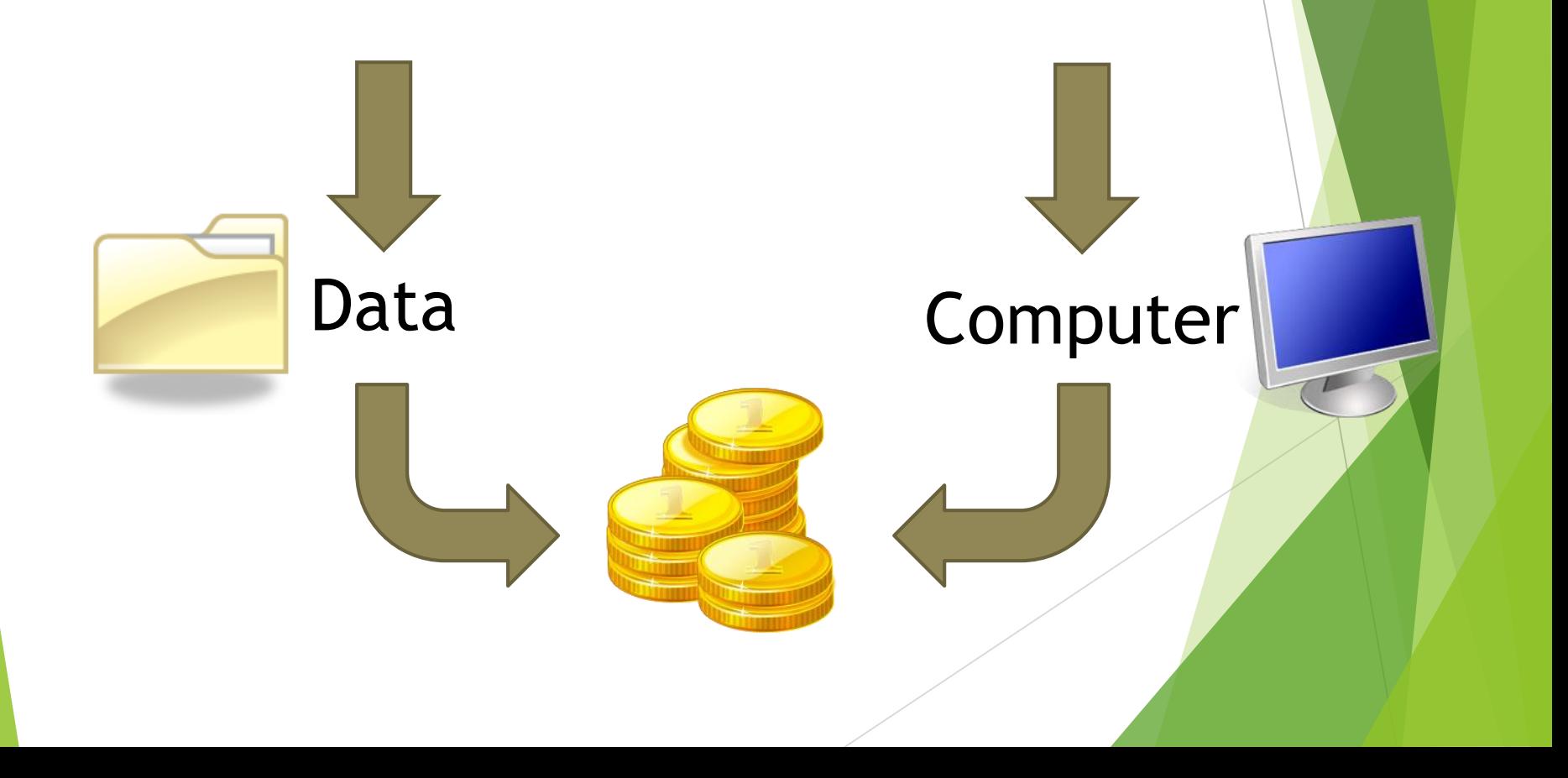

### **VALUABLE ITEMS**

*Financial Records Research Data Classified Contract Information Credit Card Numbers SSNs Grades Student Records Library Journals Advanced Curriculum*

#### Attackers can use YOUR Computer to gain **more** access and attack **further** into the Institutions.

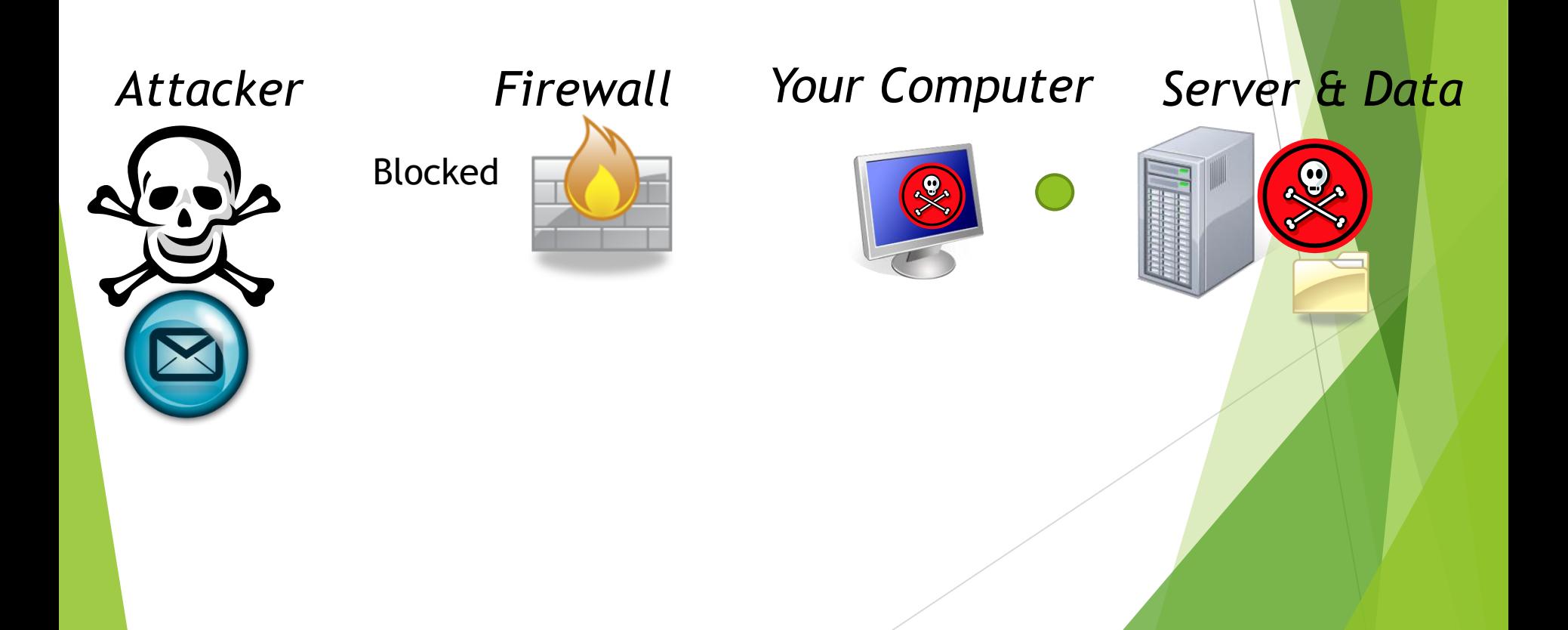

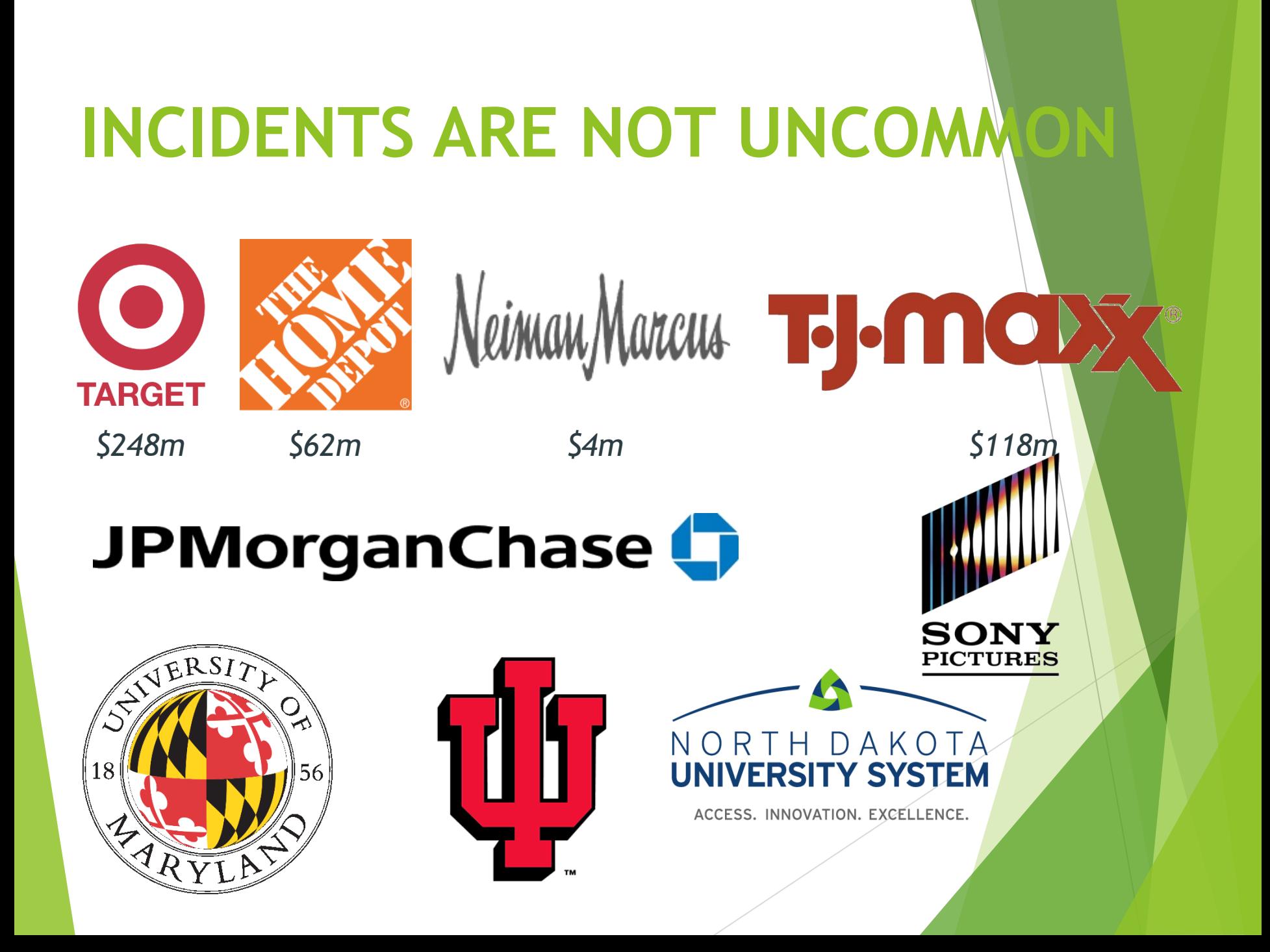

### **THE NEED FOR SECURITY**

- Data breaches **can** happen here.
- They can cause devastating results: financial **and** reputational.
- **You** are the target and **You** can help prevent them!

#### **SOCIAL ENGINEERING**

The clever manipulation of the natural human tendency to trust.

# **SOCIAL ENGINEERING**

- Asking for information they should not have access to
- Using confusing or technical terms
- Creating a sense of urgency

### **EMAIL AND MESSAGING**

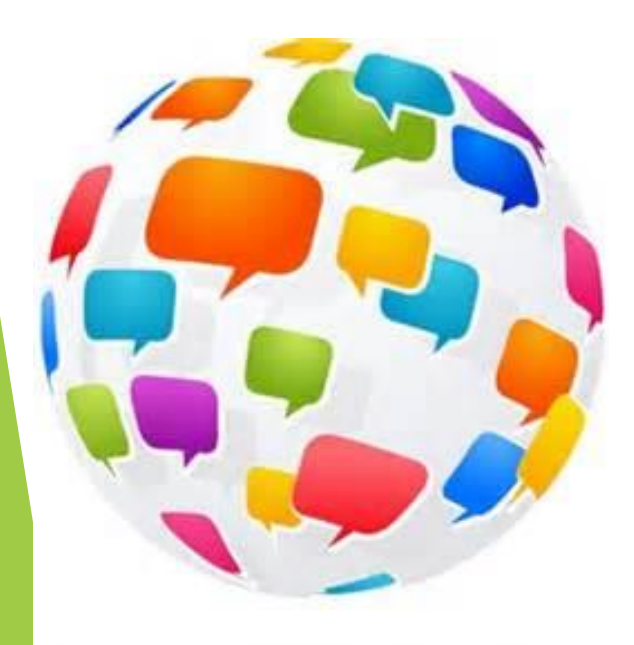

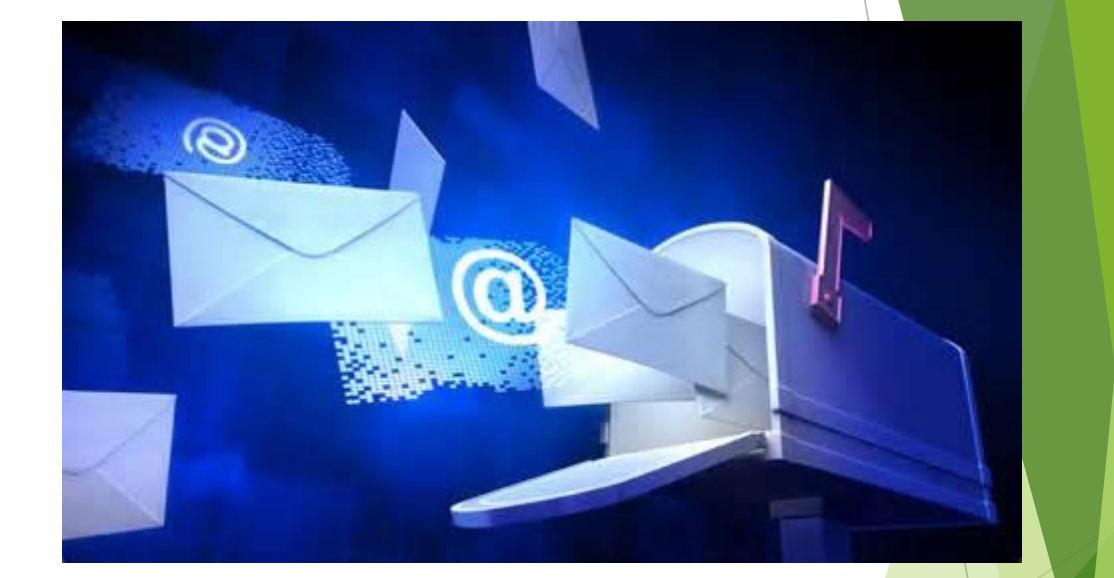

# **WHY EMAIL?**

Email (and messaging) attacks are a **primary source** of breaches & compromised accounts.

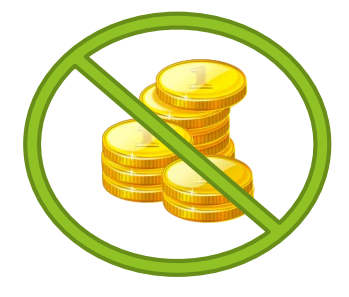

Attacks are virtually free.

Attacks are simple and easy.

Lack of security in Internet email systems.

# **EMAIL ATTACK TYPES**

**Phishing** Sending unsolicited emails looking for passwords and unprotected computers

**Spear Phishing** Using personal or custom messages in Phishing attacks

**Whaling** Sending Spear Phishing attacks to executives and management

# **EMAIL ATTACKS WORK**

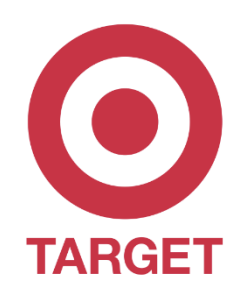

HVAC subcontractor fell victim to a Phishing attack

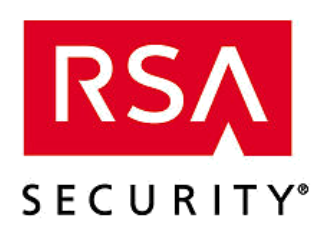

Internal employee phished, resulting in stolen security keys

# **HOW EMAIL ATTACKS WORK**

Email attacks **require action** from the victim to work.

**Success**

9%

9%

18%

#### **Opening an Attachment**

• Attachment runs a virus

#### **Clicking a Link**

- Attacker asks for password
- Attacker sends virus thru browser

# **SUSPICIOUS EMAIL**

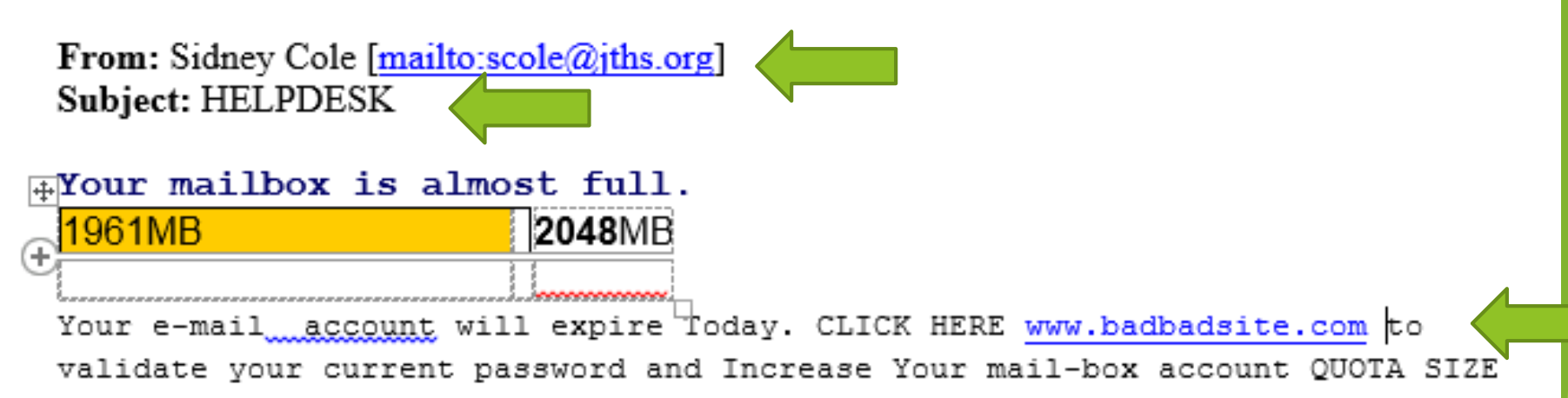

to our new outlook web.

Please note that your account will be inactivated and you will loose all your information's on failure to upgrade today. You are not required to change your password after this upgrade and upgrade is completed once redirected to Google. Thanks.

IT-service Desk.

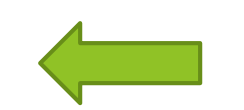

# **HOVERING**

#### Hover your mouse over your email links to see where it actually takes you.

Anne-Marie Habib <Anne-Marie.Habib@esth.nhs.uk>

Q Reply Q Reply All Q Forward G IM Fri 11/6/2015 7:17 AM

To Anne-Marie Habib

RE: Staff/Faculty Only!

Attention, Your Password Expires http://outlookwebaccess.ezweb123.com/ ge vour Password below via the ACCOUNT MANAGEMET PAGE. Click to follow link Click on CHANGE-PASSWORD If Password is not change in  $\eta$ e next 2hour (s) Your next log-in Access will be declined. Regards, IT Services Many Thanks, Remote Desktop Services Co-ordinator Windows Operations (ITS) This message may contain confidential information. If you are not the intended recipient please inform the sender that you have received the message in error, before deleting it Please do not disclose, copy or distribute information in this e-mail or take any action in reliance on its contents: to do so is strictly prohibited and may be unlawful. Thank you for your co-operation. For more information on the work of the Trust, visit www.epsom-sthelier.nhs.uk, follow us on Twitter @epsom\_sthelier, or join us on www.facebook.com/epsomsthelier.

### **EASY PREVENTION**

Only click links or open email attachments that are **expected** and from **trusted** individuals.

Watch for poor **spelling**, **grammar**, and excessive **capital letters**.

Don't implicitly trust the **"From"** field – it can easily be forged.

# **MORE PREVENTION TIPS**

Emails warning of a **locked account** or a **full mailbox** are common scams.

If an email is "fishy", get **confirmation** it is legitimate thru other means.

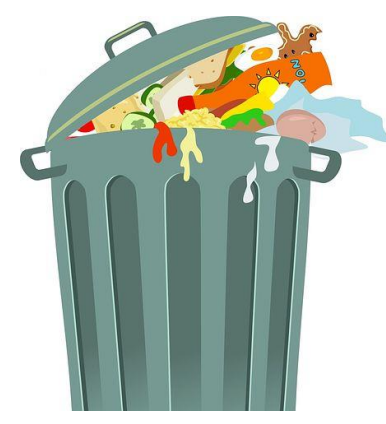

#### When in doubt, **throw it out!**

### **BROWSING & MALWARE**

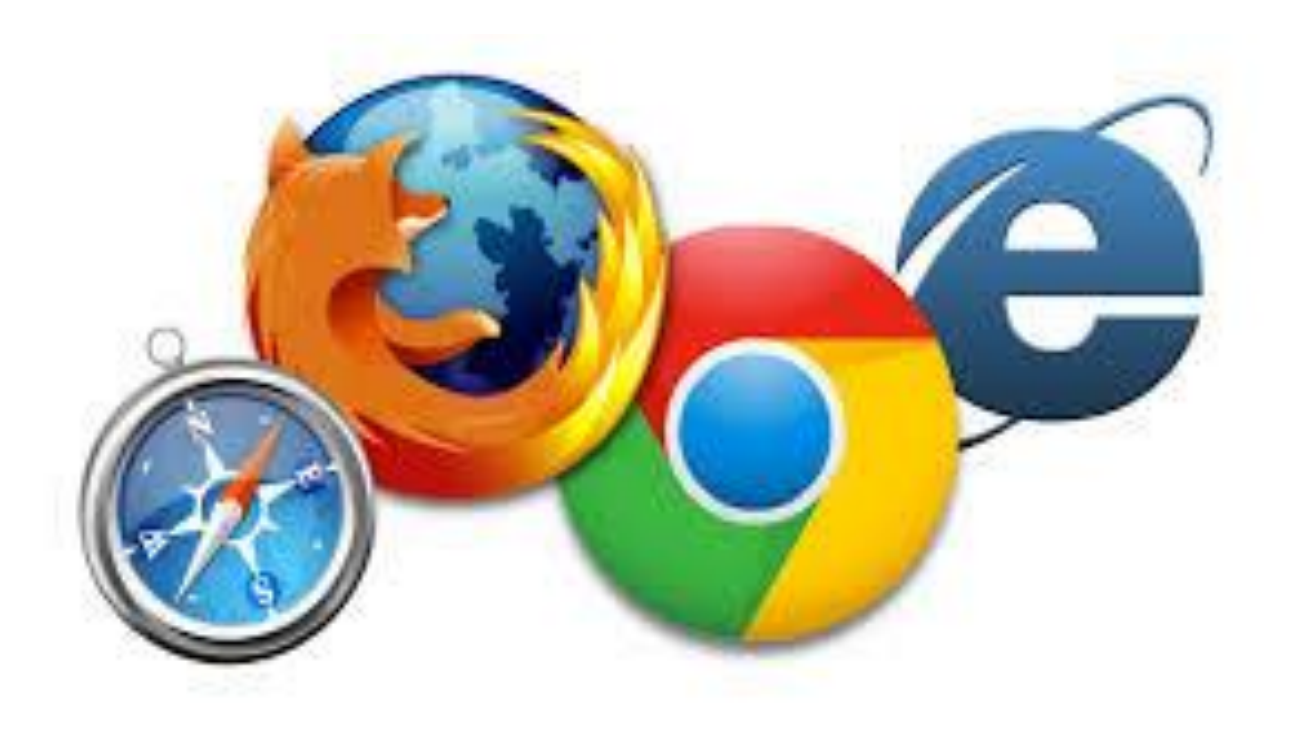

# **BROWSING BEST PRACTICES**

- If you see a warning against visiting a site, don't connect to it.
- Keep your browser current.
- Do not install plugins or add-ons.
- Scan files that you download with anti-virus software.

# **PADLOCK IS GOOD**

#### A padlock before or after your URL indicates it is safe and has been verified.

 $D - \triangle C$ 

01 https://exchange.csbsju.edu/owa/auth/logon.aspx?replaceCurrent=1&url=https%3a%2f%2fexchange.csbsju.edu%2fowa%2f

#### Check for this when typing in your username and password on sites.

If you are ever unsure where a link will go, type it in manually.

# **WHAT IS MALWARE?**

Malicious software **(malware)** is used to describe a variety of bad things:

> Viruses Worms Ransomware

Trojan Horses Spyware

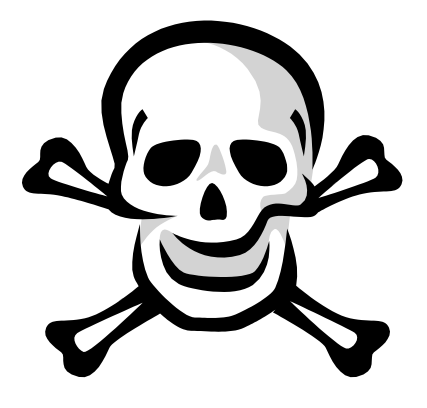

# **HOW BAD COULD IT BE?**

Malware is so **sophisticated** many times it is **impossible** to remove it without formatting the entire computer.

The Cryptolocker malware **encrypts** the files on your servers and desktop and **extorts** you if you want your data back.

### **MALWARE SOURCES**

Attackers use malware to steal our data and our computer resources.

Malware can come from:

- Email Attachments
- USB (flash) Drives
- Misconfigured Servers
- Trusted & Untrusted Websites

# **MALWARE SOURCES**

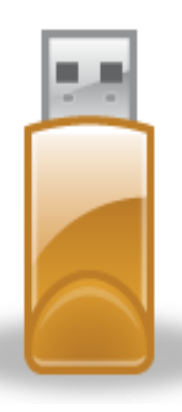

Malware can spread thru USB sticks.

Common tactic is to "drop" them and wait for someone to plug it in. **Don't try unknown flash drives.**

Also via "Traditional Hacking". Exploits thru vulnerabilities. **Keep computers patched.**

### **WEBSITE MALWARE**

A **drive-by malware attack** happens when malware is sent to your browser during your normal Internet use.

Takes advantage of **old** and **unpatched** software such as Java and Flash.

Happens **silently** and can occur while browsing **legitimate** sites.

# WEB MALWARE PROTECTION

- **Watch** what you click.
- Don't visit risky websites.
- Run an antivirus program on your computer.
- Keep your software up-to-date.

### **COMBATING MALICIOUS SOFTWARE**

- Many Different Types of Malware
- Malware Comes From USB Sticks & **Websites**
- Good Malware Protections
- Call For Help if Infected

#### **SOCIAL NETWORKS**

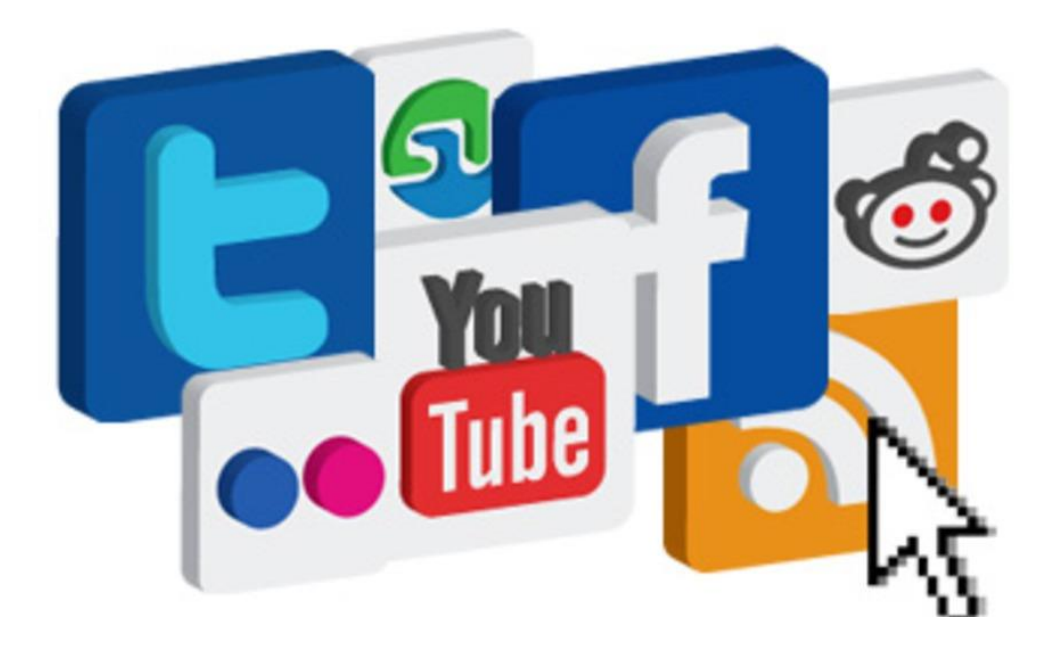

# **SOCIAL NETWORK - RISKS**

- Stolen identity.
- Privacy controls can be confusing and change.

# **PROTECT YOURSELF**

- Information will become PUBLIC.
- If you don't want your boss, co-workers or family to see information – DO NOT POST IT
- Watch what others post about YOU.

# **CYBER ATTACKS**

- Hack into your account.
- Confirm suspicious messages.
- Be cautious about third-party applications.

# **MOBILE DEVICE SECURITY**

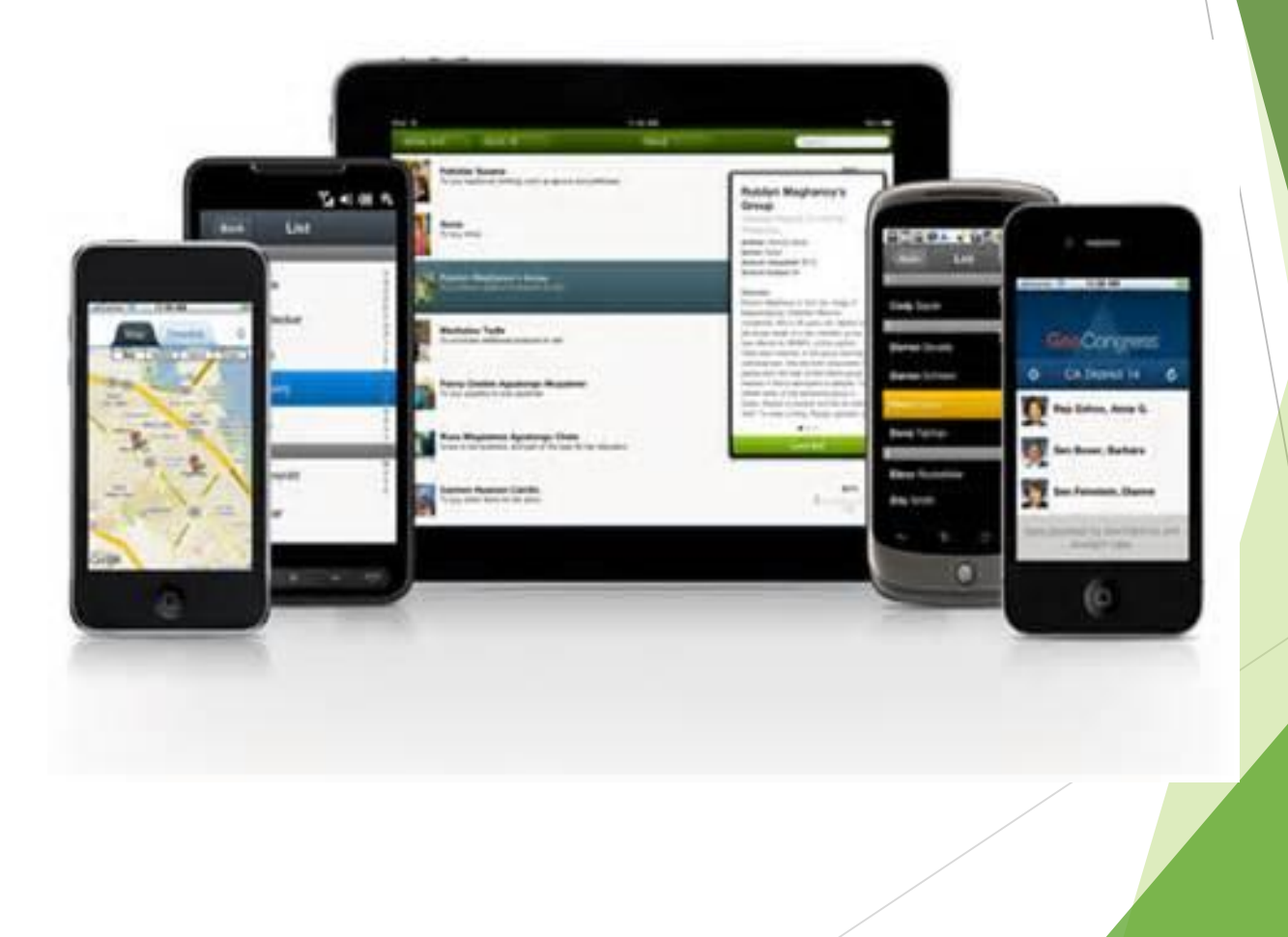

# **KEEP YOUR PHONES SAFE**

#### Four Easy Security Tips

(Whether you have sensitive work data or not)

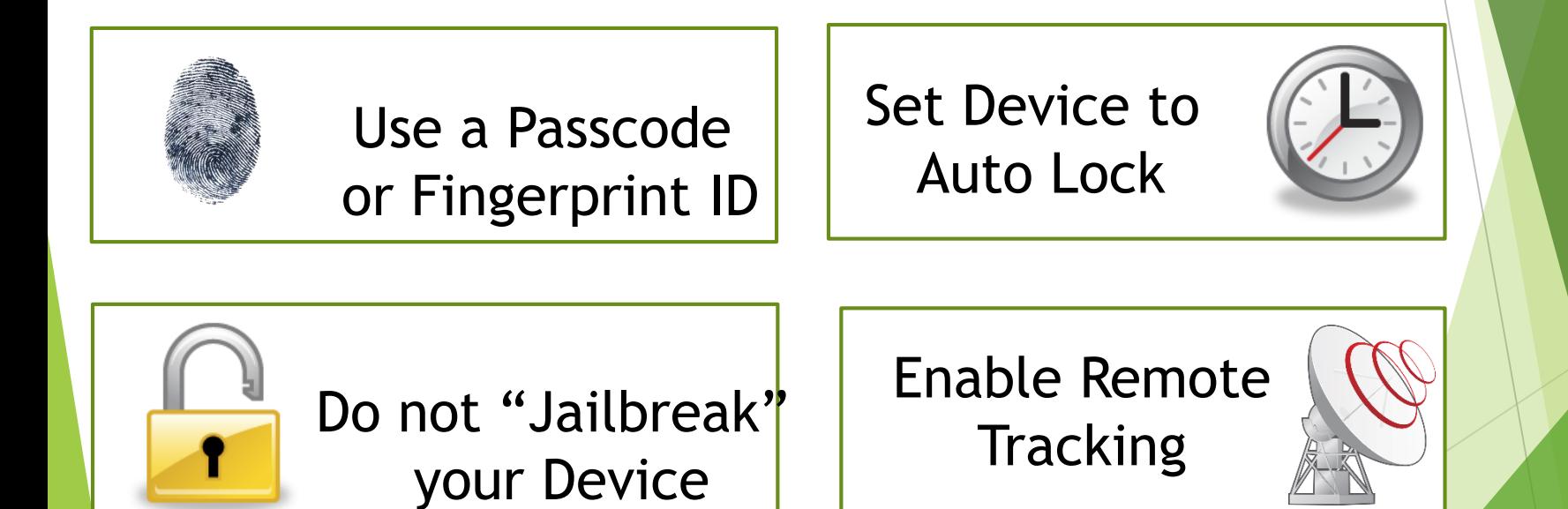

#### **PASSWORDS**

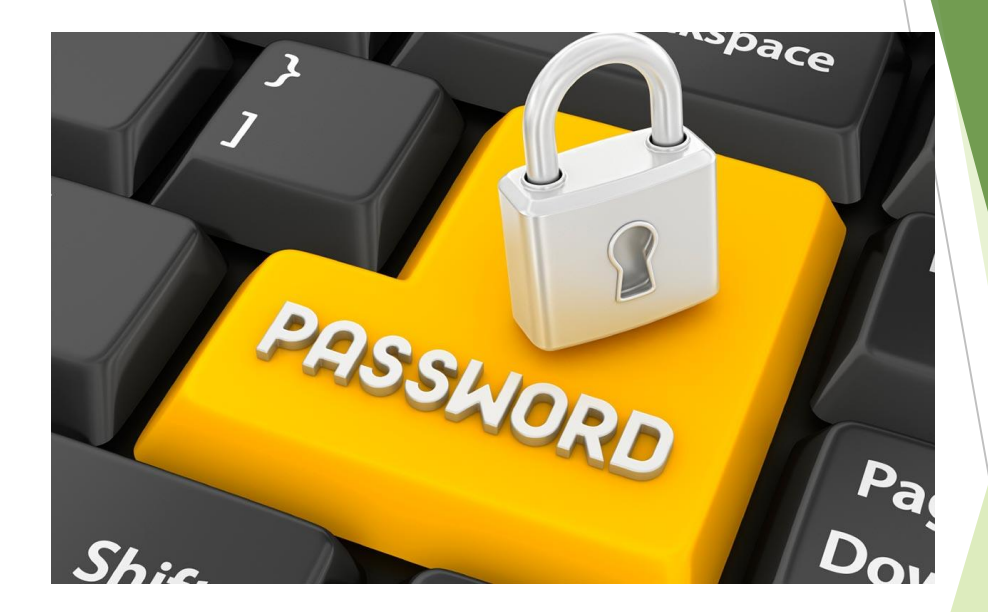

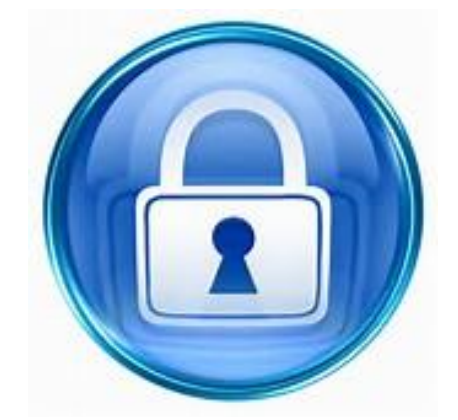

# **PASSWORDS ARE PAINFUL**

We all have many passwords, associated with various accounts, applications and sites.

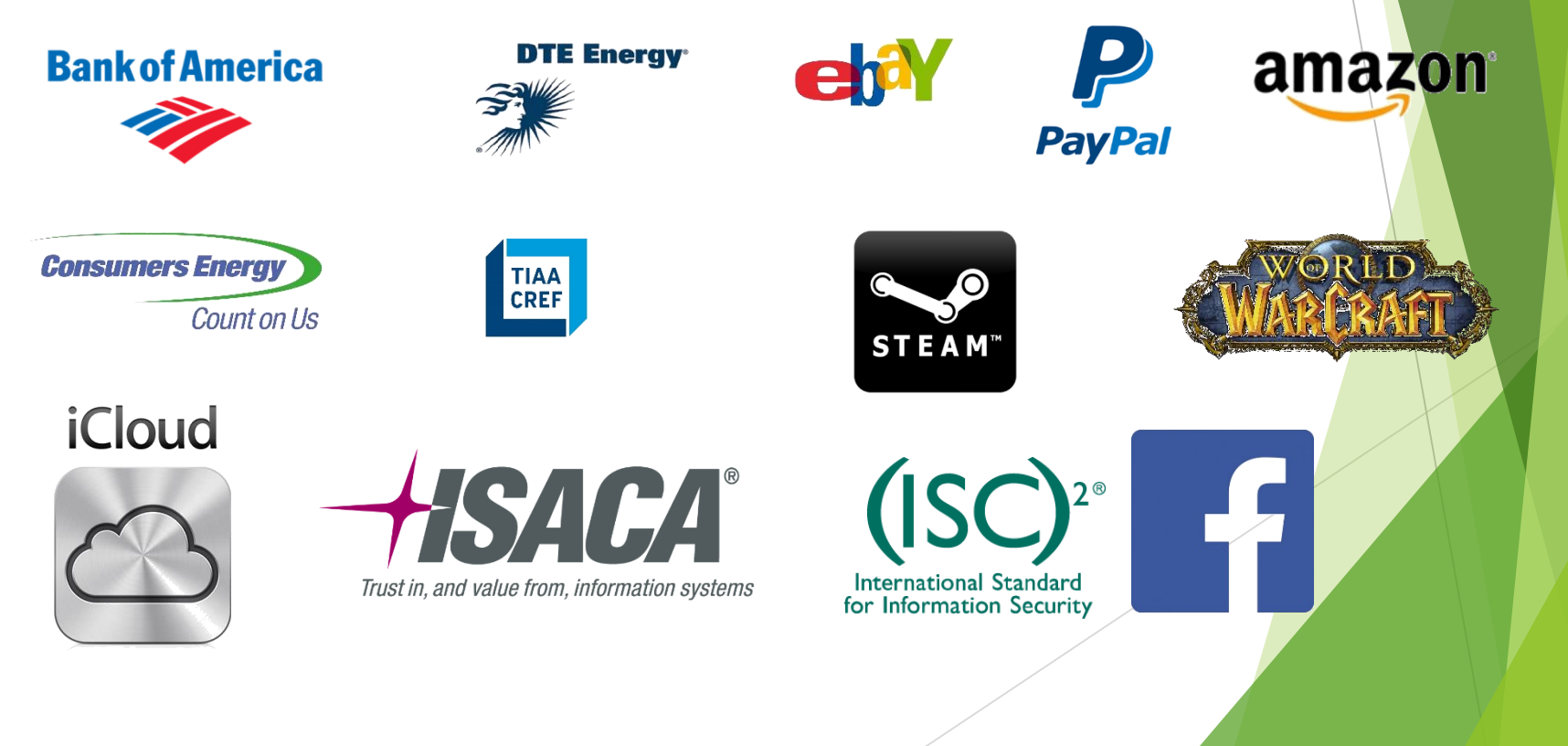

#### **PASSWORD SCHEME Create a passphrase**

**Create a password pattern** Example: My 3rd Cousin, Chews Bubblegum!!

- Base: Ch0p\$ticks
- Electric: Ch0p\$ticksZAP
- Apple ID: iCh0p\$ticks

Don't make it too predictable.

### **PASSWORD TIPS**

Keep your account safe by **never** doing:

- **Never share** your password with anyone.
- **Never talk** about your password.
- **Never reveal** your password on questionnaires, surveys or emails.
- **Never write down** your passwords and store them by your computer.
- Never save passwords in your browser.
- **Never reuse** a password between sites.

#### **SAFEGUARDING YOUR CREDENTIALS**

- Your network account is the gateway to all of your data.
- Use Strong Passwords.
- **NEVER** Share Passwords.

### **DATA SECURITY**

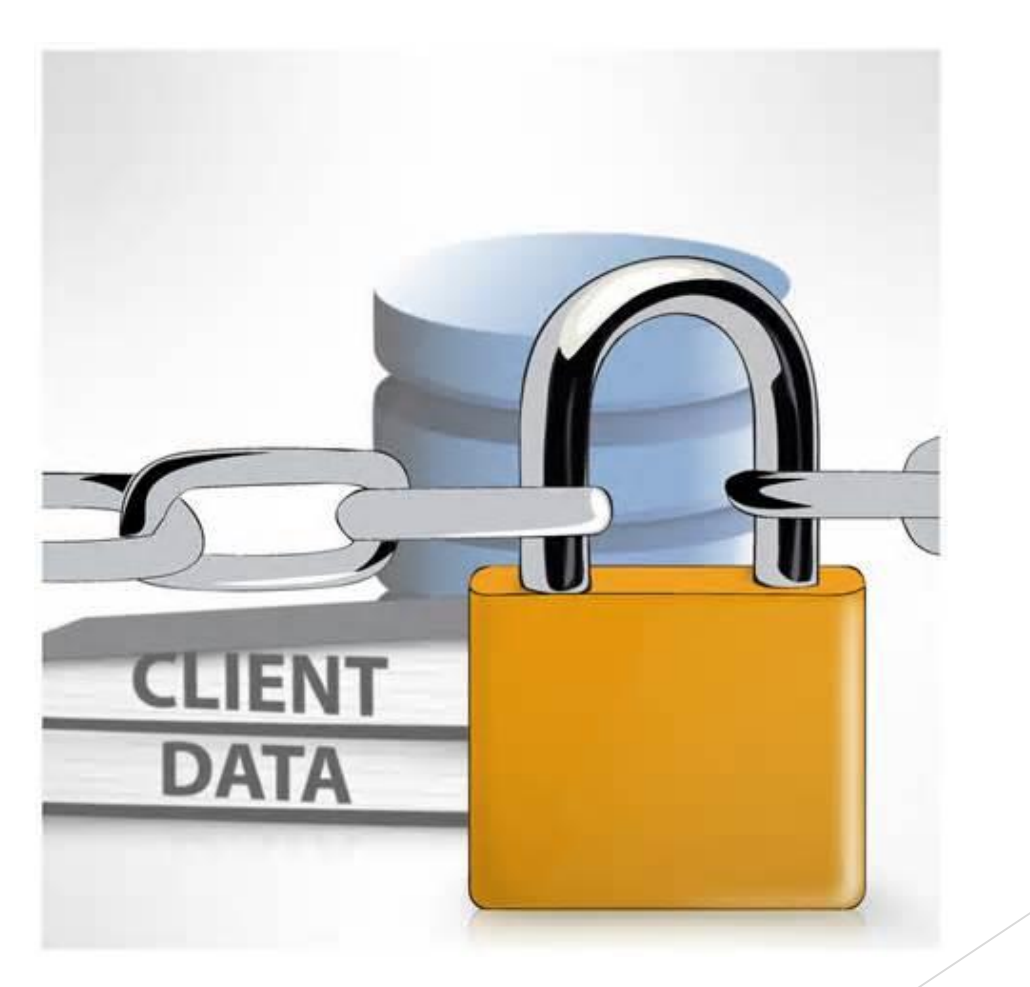

# **MAKE IT A HABIT**

Why lock your computer when getting a printout or visiting the bathroom?

Offices are in semi-public buildings Unexpected diversions

#### **It's easy!**

- Windows: $\frac{1}{2}$  +L
- Mac: Configure screen corner

# **ADDITIONAL SECURITY**

In under a minute, an attacker could:

- Alter records in ISRS.
- Send a fraudulent email.
- Exfiltrate sensitive documents.
- Install a keyboard sniffer.
- Keep sensitive paper files stored.
- Lock computers when not in front of them. Your office is your kingdom.

### **REPORTING AN INCIDENT**

# YOU HAVE BEEN HACKED !

# **SIGNS OF COMPROMISE**

- Anti-virus alerts.
- Browser redirecting to random sites and you are unable to close it.
- Passwords no longer work.
- Messages being sent from you that you did not send.
- Installation of suspicious software.

### **REPORTING AN INCIDENT**

If you think your computer is infected with malware, contact the IT Help Desk ASAP.

Don't feel embarrassed or discount it as unimportant.

For immediate help, please call the IT Help Desk on campus, dial 1411 or submit an online work ticket.

#### CONCLUDING TODAY'S SESSION

#### ▪ **You are the Target**

Data breaches happen and attackers want your data.

#### ▪ **Social Engineering**

Tricking you into believing that you should give information or install applications.

#### ▪ **Email & Messaging**

Phishing is not going away; identify telltale signs. Verify links & messages and report attacks.

#### CONCLUDING TODAY'S SESSION

#### ▪ **Browsing & Malware**

Watch where you browse and click; keep your software up-to-date. Malware comes in many flavors from USB sticks, emails, and websites.

#### ▪ **Social Networks**

Be careful what you post online.

#### ▪ **Mobile Device Security** Protect your mobile device. Lock, encrypt and keep track of it.

#### CONCLUDING TODAY'S SESSION

#### ▪ **Passwords**

Passwords are important, so never share them! Use strong passwords to stay secure.

#### ▪ **Data Security**

Lock your computer and protect your mobile devices.

#### ▪ **Reporting an Incident**

Contact IT Services Help Desk for suspected incidents.

#### **CENGAGE**

# **10 Tips To Stay Safe**

- Install software updates Change passwords
- Use unique passwords
- Use 2-factor authentication
- Use strong passwords
- Use password manager

Do not share info

- **Resist Phishing**
- **Personal Computer** Defenses
- **Mobile Defenses**

# **SUMMARY**

**Remember 3 Simple Rules to Stay Safe Online**

▶ Stop-Look-Think

 $\blacktriangleright$  Hit that delete key!

▶ Spot a Red Flag?

 $\blacktriangleright$  Try to verify suspicious email

When in doubt, report and throw it out!

There are a thousand ways that internet criminals will try to scam you, and only 1 way to stay safe.

**Stay Alert as you are the last line of defense!**

#### **Thank you** for attending today's session of

### **Computer Security Awareness**

Your participation and support **keeps us all safe**.

# **CONTACT US:**

#### **Karen LaPlant [Karen.LaPlant@metrostate.edu](mailto:Karen.LaPlant@metrostate.edu)**

#### **Sheri Hutchinson [Sheri.Hutchinson@minnstate.edu](mailto:Sheri.Hutchinson@minnstate.edu)**